## **DRPV4.21.55** 订货单锁库操作手册

业务场景:

代理商向公司订货,公司可针对一些紧急代理商的需求,预先强制锁定仓库的库存,防止仓库来货后,货 品被调拨走,不能及时响应这些代理商的发货要求。

功能调整:订货单列表和详情页增加【锁库】功能:锁定库存、释放库存;订货单列表透出【占用库存】、 订货单详情**--**竖排页透出【占用库存】,并支持导出

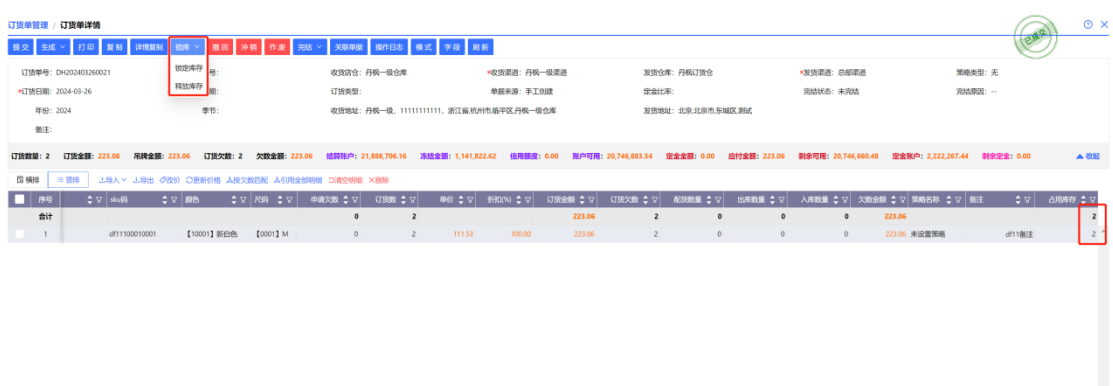

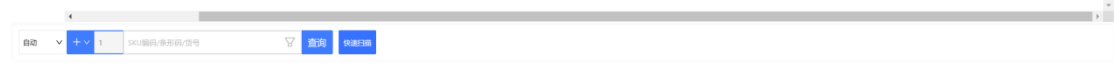

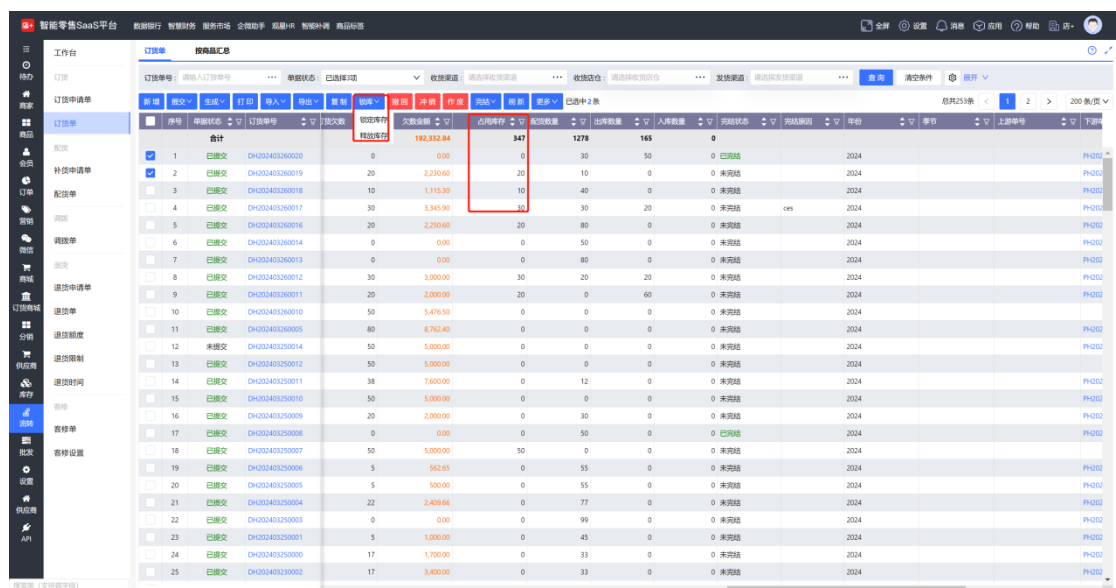

锁库的前置条件:订货单有发货仓库且单据已提交。

锁定库存的规则:根据订货欠数锁定发货仓库的库存,无订货欠数的则锁库失败!根据订货欠数实时 重算订货单的占用库存数量,即订货单的占用库存数量始终和订货欠数一致

完结:释放剩下占用的库存

反完结:不主动占用库存,由用户自行锁定

订货——配货——出库业务:

订货单未锁库:

配货单: 可用库存取值逻辑:发货店仓可用库存 出库单: 可用库存取值逻辑:发货店仓可用库存

订货单锁库 配货单: 可用库存的取值逻辑:发货店仓可用库存 **+** 发货店仓所有订货单的占用库存数 出库单: 可用库存的取值逻辑:发货店仓可用库存 **+** 发货店仓所有订货单的占用库存数

举例说明:

## 场景 **1**:品牌商库存不足。

代理商向品牌商订货某一 SKU: 订货 100 件。品牌商可用库存只有 80。此时使用订货单锁库

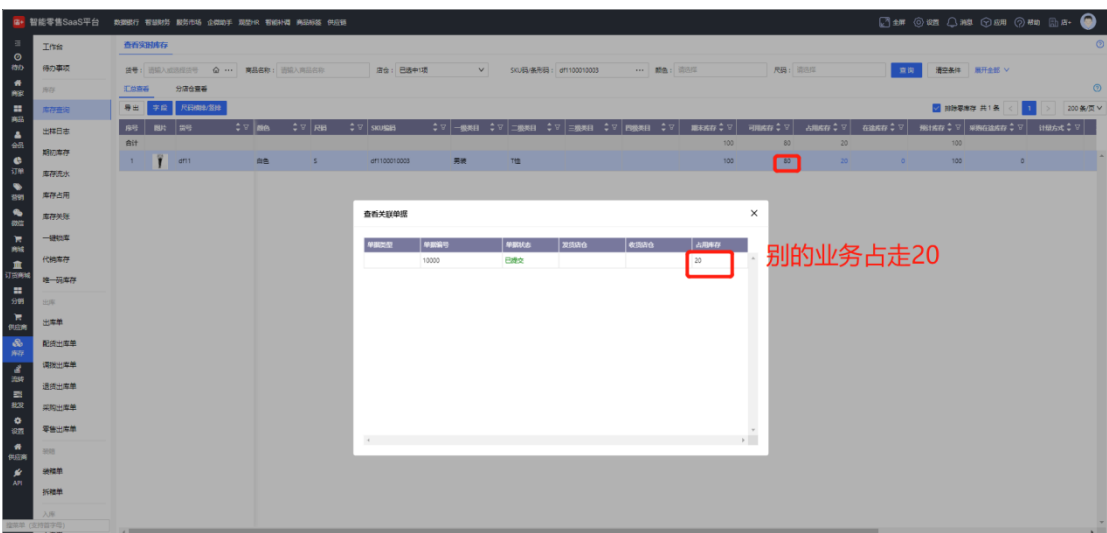

订货单:

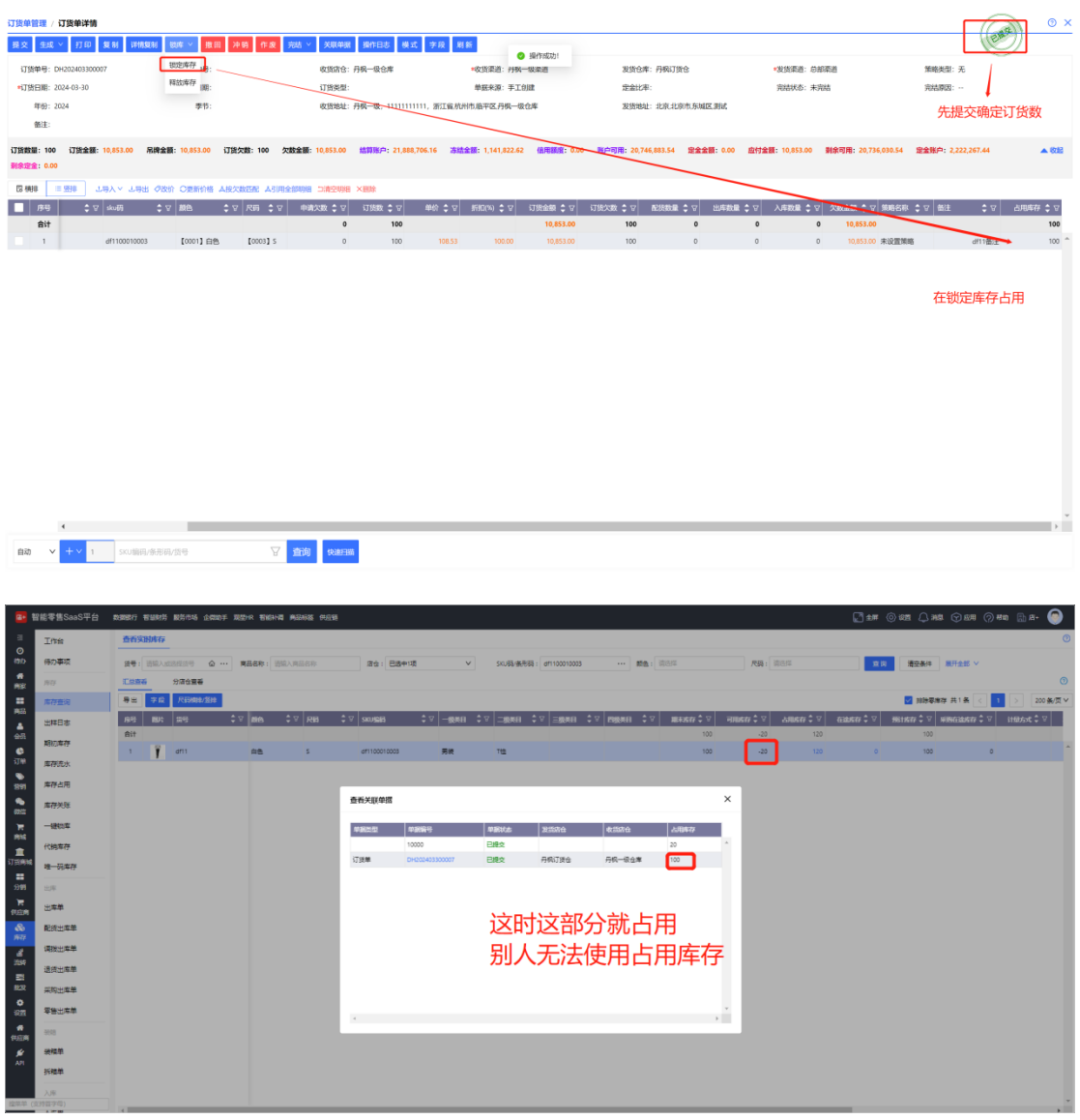

## 生成配货单:

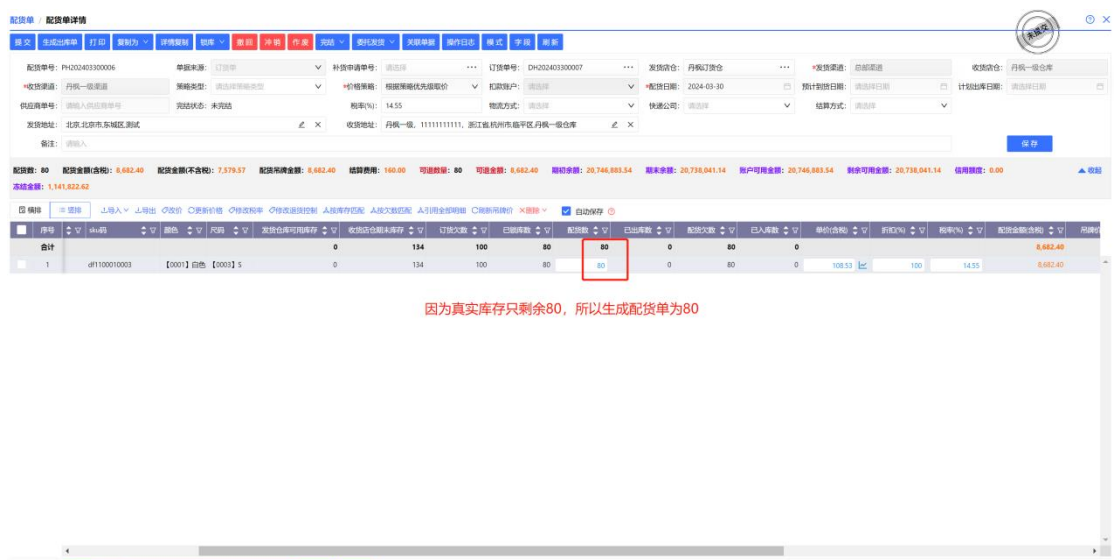

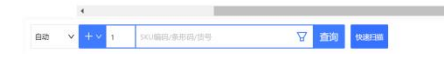

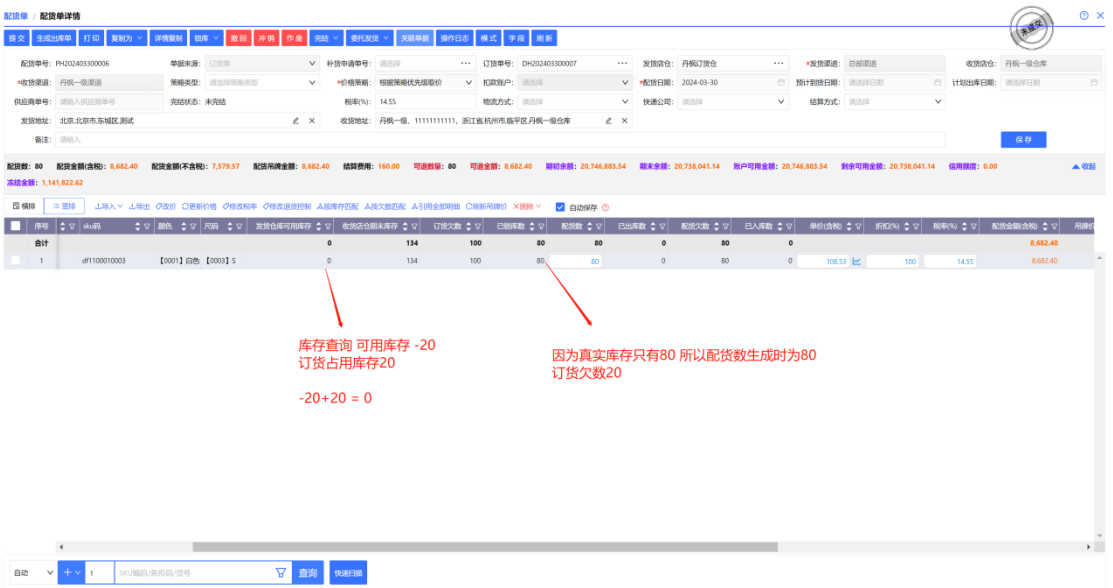